# **Stammtisch MLL Oktober 2021**

Die Aufzeichnung ist vom 27.10.2021 und umfasst die Themen:

MobaLedLib an 2.Stelle im "AntwortenRanking" im Stummiforum

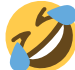

- Vorschau auf eine neue 8fache MLL-Soundplatine
- Erklärung/Beschreibung der Probleme mit den neuen MP3 Playern
- Neuer Verzeichnisbaum mit farbigen Icons im ProgGenerator
- Diskussionen und Erfahrungsberichte von Einsteigern
- Infos für Einsteiger
- MLL-Wiki und Stammtischvideos mit Inhaltsverzeichnissen
- Vorstellung von Projekten mit Displays eines Teilnehmers
- Thema Drehscheibe
- Allgemeine Fragen

[direkt zum Video](#page--1-0)

### **Inhaltsverzeichnis**

Da es sich um einen "Stammtisch" und kein strukturiertes Tutorial handelt, sind die Zeiten nicht präzise und die Themen unkoordiniert.

Dies dient lediglich zur Orientierung und leichterem Wiederfinden von speziellen Fragen und Beschreibungen.

Links in der Beschreibung zeigen den Weg zu weiteren, zusätzlichen Informationen zu den Themen im Wiki bzw. im Stummiforum (Ohne Anspruch auf Vollständigkeit).

Weitere Informationen und Anleitungen können auch mit der Suchfunktion im aktuellen MLL-Almanach generiert werden (PDF-Zusammenfassung aller MLL-Stummiforum Beiträge) [Download aktueller MLL-ALMANAC](https://www.dropbox.com/s/f32wux0hrqrhxqq/aktueller%20MLL%20Almanac.pdf?dl=1)

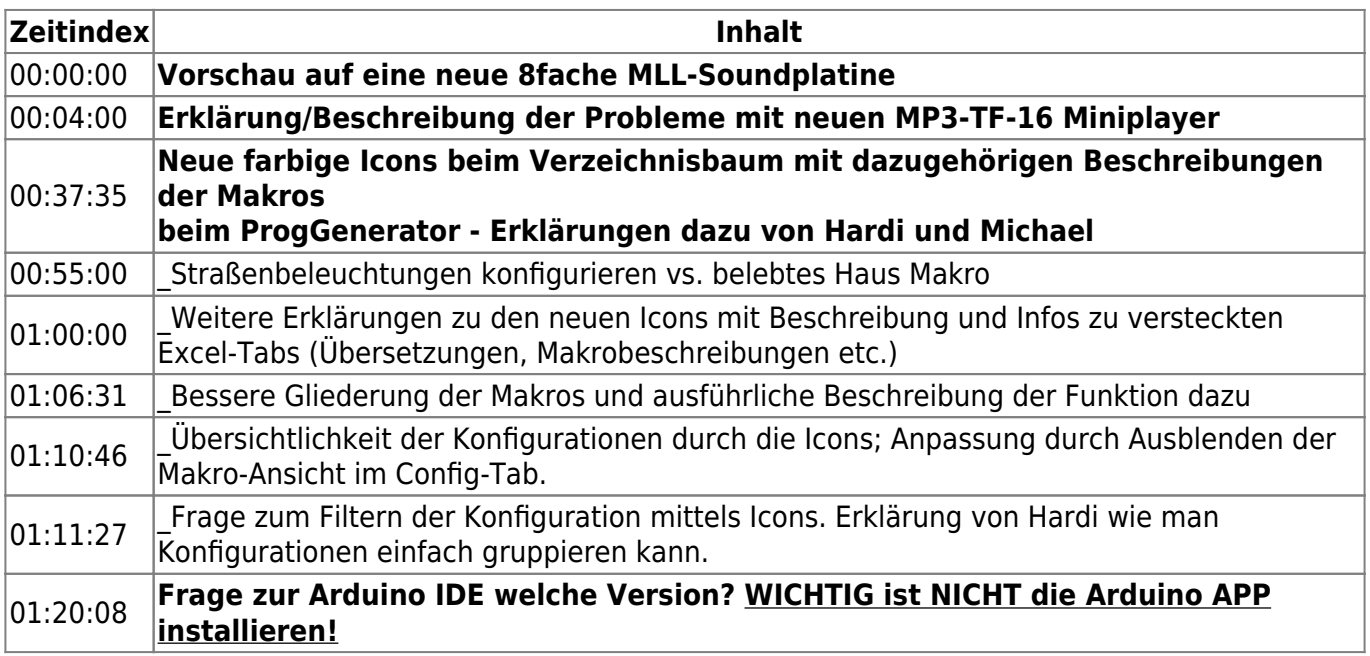

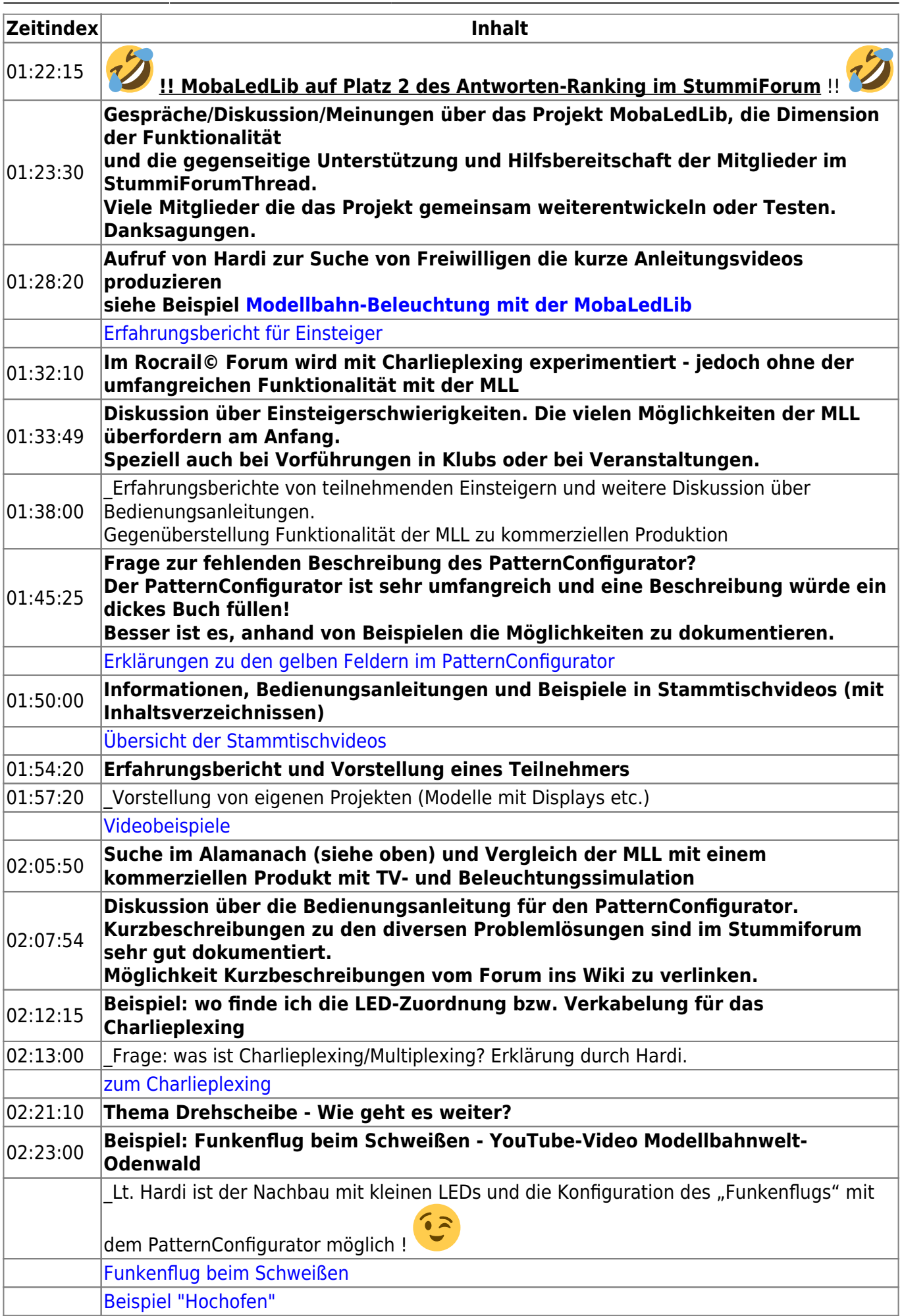

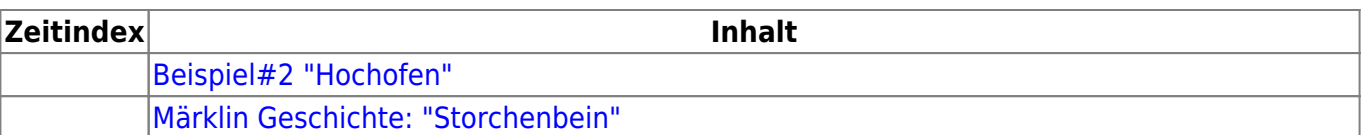

### **Video**

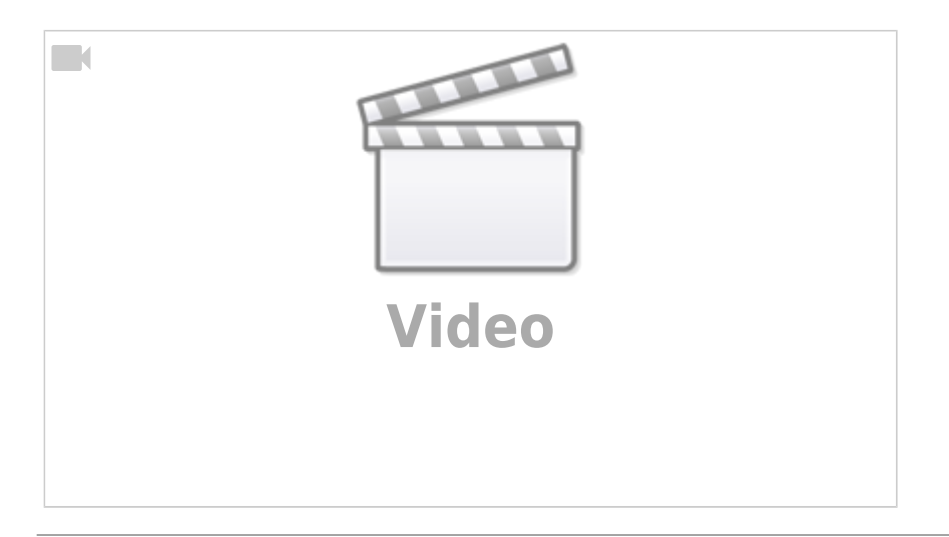

## **alle Stammtischvideos**

#### [zurück zur Übersicht](https://wiki.mobaledlib.de/stammtische/videos/uebersicht)

From: <https://wiki.mobaledlib.de/> - **MobaLedLib Wiki**

Permanent link: **[https://wiki.mobaledlib.de/stammtische/videos/oktober\\_2021?rev=1637087604](https://wiki.mobaledlib.de/stammtische/videos/oktober_2021?rev=1637087604)**

Last update: **2021/11/16 19:33**

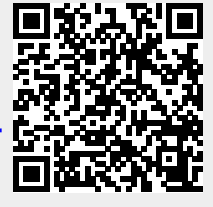